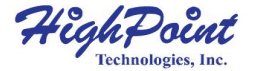

# **SSD6204**

#### **4x M.2 Port to PCIe 3.0 x8 NVMe RAID Controller**

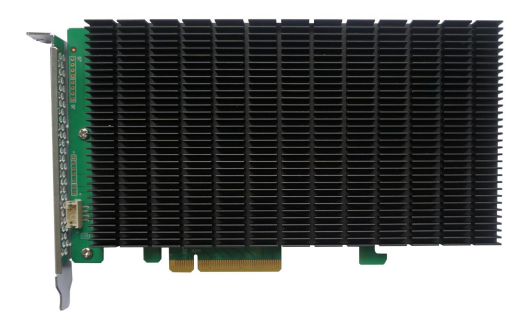

**SSD6204**

# **Quick Installation Guide V1.01**

# **System Requirements**

#### **PC Requirements**

- System with a free PCIe  $4.0/3.0 \times 16$  or PCIe  $4.0/3.0 \times 8$  slot
- Windows
- $\bullet$  Linux
- VMware

# **SSD620**4 **Kit Content**

- SSD6204 Controller Card
- Quick Installation Guide

# **SSD620**4 **Hardware**

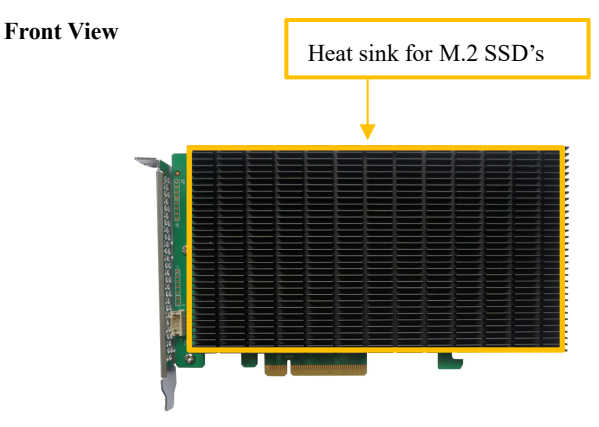

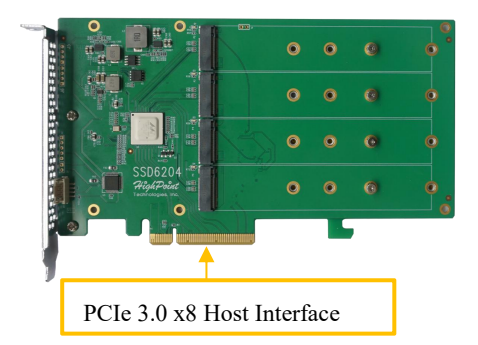

## **SSD6204 Hardware Installation:**

Step 1. On the rear of the SSD6204, remove the six screws that secure the unit's heat sink to the PCB.

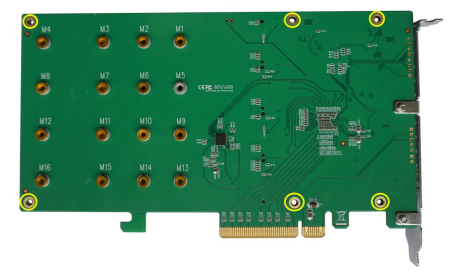

After removing the screws, carefully remove the heat sink from the SSD6204.

Step 2. These 4 screws are used to install the NVMe SSD's.

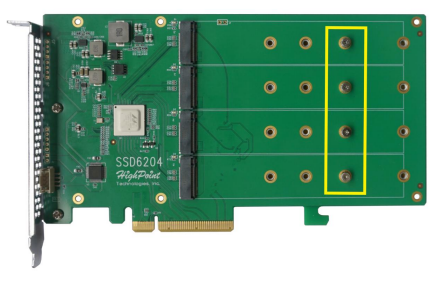

Step 3. Please remove the screws on the right side of SSD6204.Gently insert the SSD into the slot.

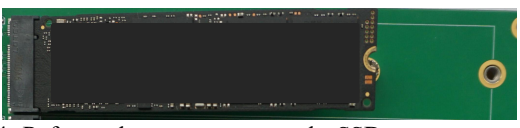

Step 4. Refasten the screw to secure the SSD.

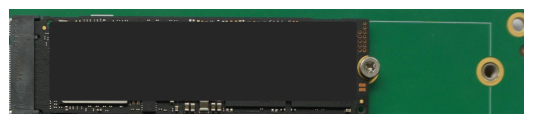

Step 5. Repeat Steps 3 to 5 to install the remaining SSDs.

The following example shows four M2 NVMe SSD's installed into Port 1, 2, 3 & 4;

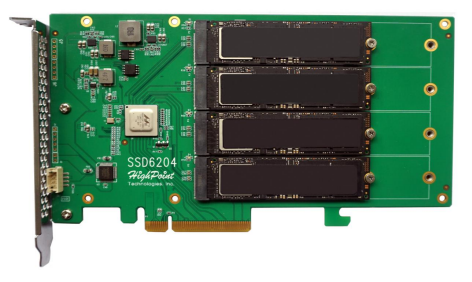

*Note: Make sure the SSD's are carefully, but securely installed into each M.2 port. Loose connections can cause a variety of stability and performance issues, and may ultimately result in data loss.*

Step 6. Carefully align the heat sink and refasten the 6 screws that were removed in step 1 to the rear of the PCB.

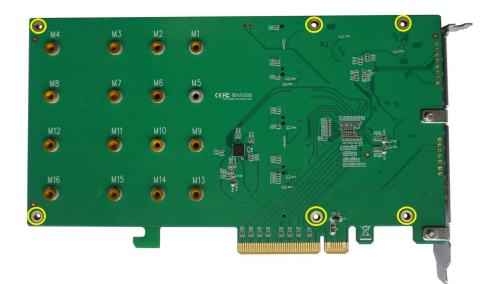

*Note*:*Make sure the aluminum cover is properly aligned with the controller board (PCB), and that it makes full contact with the thermal pad, before refastening it to the SSD6204. If the cover is improperly installed, thermal pad will be unable to suf iciently cool the NVMe SSD's and controller componentry, which may result in damage to the SSD's or controller hardware, performance loss, unstable I/O, and the loss of data.*

#### **Resources**

We recommend visiting the SSD6200 series webpage for the latest software and installation guides

#### **Software Download:**

[https://highpoint-tech.com/USA\\_new/series-ssd6200-overview.html](https://highpoint-tech.com/USA_new/series-ssd6200-overview.html)

## **Customer Support**

If you encounter any problems while utilizing the SSD6204, or have any questions about this or any other HighPoint Technologies, Inc. product, feel free to contact our Customer Support Department.

Web Support:

<https://www.highpoint-tech.com/websupport/main.php>

HighPoint Technologies, Inc. websites:

[https://www.highpoint-tech.com](https://www.highpoint-tech.com
)

*© Copyright 2021 HighPoint Technologies, Inc. All rights reserved.*